Интерполируем функцию y=f(x) кубическими сплайнами.

На рис.1,2 кубическим сплайном интерполируется функция Рунге 1/(1+25x<sup>2</sup>) на интервале [-1,1] с 5 и 9 узлами соответственно.

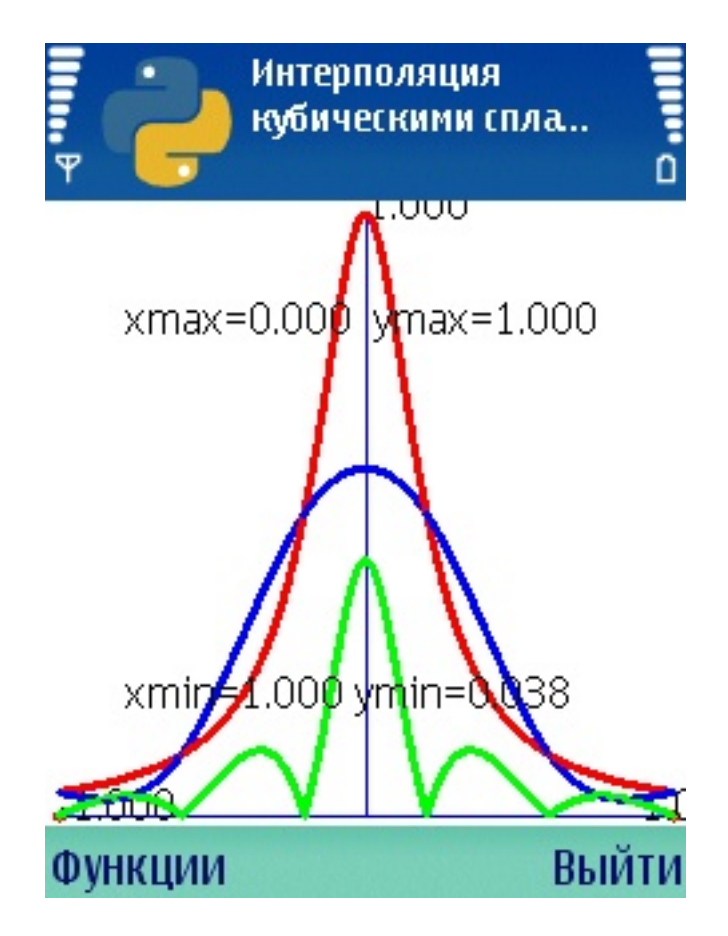

Автор: Administrator

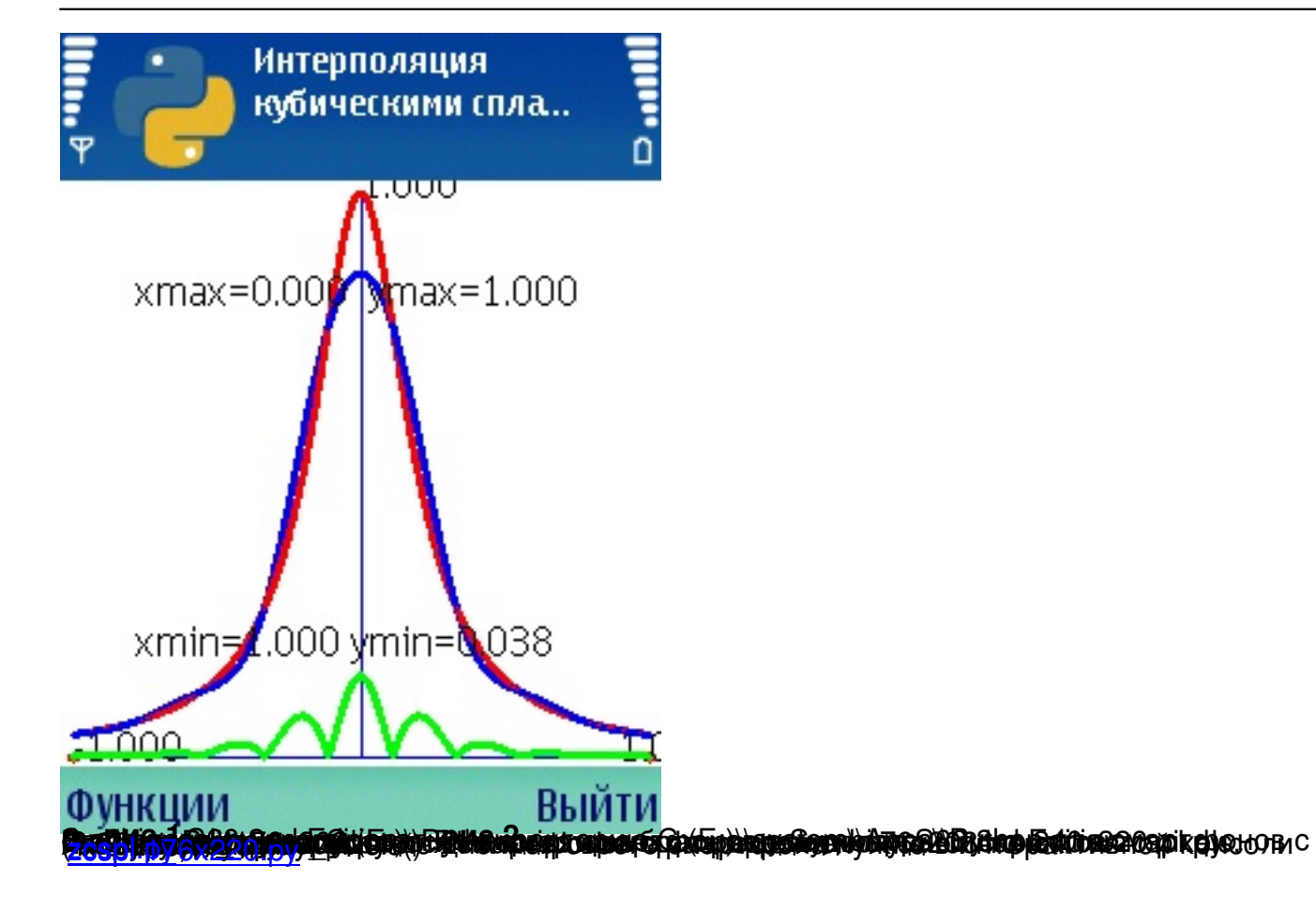